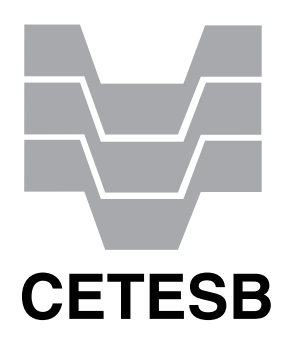

CONCURSO PÚBLICO

# **006. Prova Objetiva**

Técnico Administrativo (Contabilidade / Finanças)

- � Você recebeu sua folha de respostas e este caderno contendo 50 questões objetivas.
- � Confira seu nome e número de inscrição impressos na capa deste caderno e na folha de respostas.
- � Quando for permitido abrir o caderno, verifique se está completo ou se apresenta imperfeições. Caso haja algum problema, informe ao fiscal da sala.
- $\bullet$  Leia cuidadosamente todas as questões e escolha a resposta que você considera correta.
- � Marque, na folha de respostas, com caneta de tinta azul ou preta, a letra correspondente à alternativa que você escolheu.
- � A duração da prova é de 3 horas, já incluído o tempo para o preenchimento da folha de respostas.
- � Só será permitida a saída definitiva da sala e do prédio após transcorridas 2 horas do início da prova.
- � Deverão permanecer em cada uma das salas de prova os 3 últimos candidatos, até que o último deles entregue sua prova, assinando termo respectivo.
- � Ao sair, você entregará ao fiscal a folha de respostas e este caderno, podendo levar apenas o rascunho de gabarito, localizado em sua carteira, para futura conferência.
- � Até que você saia do prédio, todas as proibições e orientações continuam válidas.

Aguarde a ordem do fiscal para abrir este caderno de questões.

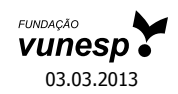

## **Língua Portuguesa**

Leia o texto para responder às questões de números **01** a **08**.

#### *O futuro da medicina*

A revista britânica "The Economist" trouxe uma interessante reportagem sobre o futuro da medicina. De acordo com o periódico, com o envelhecimento da população e o aumento da prevalência das doenças crônicas, vai ser impossível formar tantos médicos quantos seriam necessários pelos padrões do século 20.

A solução, segundo a revista, passa por modificar esses padrões, melhorando a produtividade da saúde. Isso significa que a medicina não poderá mais ser tão centrada na figura do médico, cuja formação é proibitivamente cara.

No Brasil, são seis anos de graduação em regime integral. Depois, são dois anos de residência. Uma especialização pode requerer, pelo menos, dois anos adicionais.

É contraproducente colocar médicos nos quais se investiu tanto para desempenhar tarefas menos complexas para as quais outros profissionais podem ser treinados. É mais do que razoável que enfermeiros realizem partos de baixo risco e que fonoaudiólogos diagnostiquem e tratem distúrbios da fala.

É claro que, de vez em quando, haverá problemas que exigirão a intervenção de um médico, mas, para cada parto que se complica, há centenas ou mesmo milhares de casos que se resolvem sem dificuldade.

Em países onde o descompasso entre a oferta e a demanda é maior, como na Índia, até os momentos menos delicados de cirurgias já estão sendo realizados por outros profissionais.

Os médicos deveriam adaptar-se aos novos tempos e dominar cada vez melhor as tarefas que não podem ser delegadas, em vez de lutar por uma reserva de mercado socialmente custosa e demograficamente insustentável.

(Hélio Schwartsman, www1.folha.uol.com.br. Adaptado)

- **01.** De acordo com a revista britânica "The Economist", será impossível formar tantos médicos quantos seriam necessários pelos padrões do século 20, porque
	- (A) o custo da formação de médicos tende a aumentar em países em desenvolvimento, como Brasil e Índia.
	- (B) a qualidade dos atuais cursos de medicina é questionável e os novos médicos não são preparados para exercer suas tarefas com eficácia.
	- (C) a população, de um modo geral, está se tornando mais idosa e as doenças crônicas tendem a prevalecer.
	- (D) a figura do médico não tem o mesmo prestígio que tinha no passado e o interesse em cursar medicina está cada vez menor.
	- (E) os médicos formados hoje se especializam em tratamentos que dão bom retorno financeiro, negligenciando as doenças crônicas, que são mais numerosas.
- **02.** As informações apresentadas no terceiro parágrafo servem ao propósito de ilustrar que o tempo de formação de um médico no Brasil é
	- (A) curto.
	- (B) extenso.
	- (C) insuficiente.
	- (D) irrelevante.
	- (E) diminuto.
- **03.** A solução apontada no texto para atender à grande procura por serviços de saúde é
	- (A) reduzir o tempo que se gasta com a formação de médicos no geral.
	- (B) dar condições a enfermeiros e fonoaudiólogos para adquirirem o diploma de médicos.
	- (C) diminuir significativamente os gastos com a formação integral de médicos especialistas.
	- (D) designar tarefas menos complexas a outros profissionais da saúde além dos médicos.
	- (E) instruir a população para procurar um profissional da saúde apenas em casos de doenças graves.
- **04.** Observe o sexto parágrafo.

Em países onde o descompasso entre a oferta e a demanda é maior, como na Índia, até os momentos menos delicados de cirurgias já estão sendo realizados por outros profissionais.

Assinale a alternativa que completa a lacuna sem alterar a mensagem do texto original.

- (A) de doenças graves
- (B) de reserva de mercado
- (C) de países em desenvolvimento
- (D) de cirurgias delicadas
- (E) de serviços de saúde

**05.** Observe a passagem do último parágrafo.

Os médicos deveriam adaptar-se aos novos tempos e dominar cada vez melhor as tarefas que não podem ser delegadas...

Nesse contexto, "as tarefas que não podem ser delegadas" são tarefas

- (A) intransferíveis.
- (B) inadiáveis.
- (C) incorrigíveis.
- (D) injustificáveis.
- (E) irreparáveis.
- **06.** Assinale a alternativa em que a expressão destacada indica circunstância de tempo.
	- (A) ... vai ser impossível formar **tantos** médicos quantos seriam necessários pelos padrões do século 20.
	- (B) Isso significa que a medicina **não** poderá mais ser tão centrada na figura do médico...
	- (C) **Depois**, são dois anos de residência.
	- (D) É contraproducente colocar médicos nos quais se investiu tanto para desempenhar tarefas **menos** complexas...
	- (E) Em países **onde** o descompasso entre a oferta e a demanda é maior, como na Índia...
- **07.** São sinônimos, no texto, os termos
	- (A) impossível (1º. parágrafo) e contraproducente (4º. parágrafo).
	- (B) cara (2º. parágrafo) e custosa (último parágrafo).
	- (C) formação (2º. parágrafo) e intervenção (5º. parágrafo).
	- (D) distúrbios (4º. parágrafo) e cirurgias (6º. parágrafo).
	- (E) desempenhar (4º. parágrafo) e lutar (último parágrafo).
- **08.** Considere a frase do quarto parágrafo.

É contraproducente colocar médicos nos quais se investiu tanto para desempenhar tarefas menos **complexas** para as quais outros profissionais podem ser treinados.

Um antônimo para o termo **complexas**, em destaque, é

- (A) complicadas.
- (B) interessantes.
- (C) simples.
- (D) desafiadoras.
- (E) importantes.

**09.** Leia o cartum de Pancho.

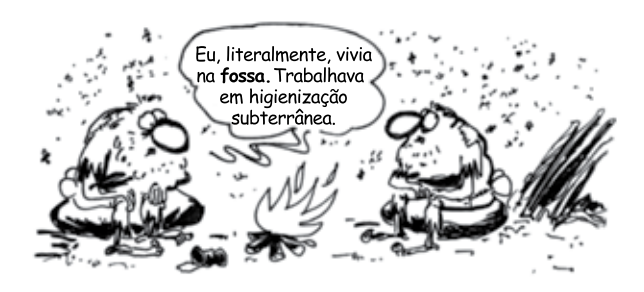

(http://www.gazetadopovo.com.br)

Assinale a alternativa cuja expressão completa corretamente a lacuna, sem alterar o sentido da fala do personagem.

Eu, literalmente, vivia na fossa. \_\_\_\_\_\_\_\_\_\_\_ trabalhava em higienização subterrânea.

- (A) Porém
- (B) Porque
- (C) Apesar de que
- (D) Ou
- (E) Contudo
- **10.** Assinale a alternativa em que a concordância das formas verbais destacadas está de acordo com a norma-padrão da língua.
	- (A) **Fazem** dez anos que deixei de trabalhar em higienização subterrânea.
	- (B) Ainda **existe** muitas pessoas que discriminam os trabalhadores da área de limpeza.
	- (C) No trabalho em meio a tanta sujeira, **havia** altos riscos de se contrair alguma doença.
	- (D) Eu passava a manhã no subterrâneo: quando **era** sete da manhã, eu já estava fazendo meu serviço.
	- (E) As companhias de limpeza, apenas recentemente, **começou** a adotar medidas mais rigorosas para a proteção de seus funcionários.

Leia o texto para responder às questões de números **11** a **16**.

#### *O ideal de Rubem Braga*

No ranking de autores com mais textos apócrifos na internet, Rubem Braga dificilmente figura entre os primeiros lugares, onde reinam os imbatíveis Clarice Lispector e Luis Fernando Veríssimo. Logo ele, pai da crônica moderna, e o primeiro a, de fato, consagrar- -se com esse estilo tão difícil de definir e tão fácil de reconhecer.

Impossível saber como Braga lidaria com as peculiaridades da internet.

O amigo Zuenir Ventura acha que, se vivo nos dias de hoje, ele dificilmente teria se envolvido com a rede (reza a lenda que, quando conheceu a fita K7, Rubem tentou por horas colocar a caixinha inteira dentro do aparelho, até perceber que tinha de abri- -la). Ainda assim é curioso observar como uma de suas tantas crônicas tem ares de profecia ao que vemos hoje no universo virtual.

É "Meu ideal seria escrever...". Publicada em 1967 no livro "A traição dos elegantes", ela narra como o autor gostaria de criar uma história que, de boca em boca, fosse mudando a vida das pessoas. A essência dessa história seria o humor. E a autoria dela, o que menos importaria.

A disseminação de histórias desta forma espontânea existe desde que o mundo é mundo, é claro. Mas a maneira como Braga descreve seu desejo, de maneira tão bonita quanto trivial, encontra um paralelo muito feliz com a discussão atual sobre a transformação do conceito de autoria – não só na internet, mas muito potencializada por ela. No mundo virtual, o lance é fazer a ideia virar faísca. O dono dela nem sempre fica em evidência, mostrando que, muitas vezes, a história merece a atenção total. É ela que faz o interlocutor se emocionar, se revoltar ou, simplesmente, dar uma risada no meio de um pesado dia de trabalho.

(Helena Aragão, http://oglobo.globo.com. Adaptado)

#### Apócrifo: obra falsamente atribuída a um autor

- **11.** O comentário entre parênteses no terceiro parágrafo (reza a lenda que, quando conheceu a fita K7, Rubem tentou por horas colocar a caixinha inteira dentro do aparelho, até perceber que tinha de abri-la) – contribui para reforçar a ideia de que Rubem Braga
	- (A) demonstraria grande interesse por novidades da área musical.
	- (B) estaria sempre sintonizado com os avanços da eletrônica.
	- (C) seria conservador e rejeitaria as mudanças no mundo das artes.
	- (D) teria certa dificuldade para se adaptar às inovações tecnológicas.
	- (E) receberia com grande naturalidade e destreza as novidades da tecnologia.
- **12.** No terceiro parágrafo, a autora afirma que uma das crônicas de Rubem Braga tem "ares de profecia" para sugerir que a crônica
	- (A) relata cenas religiosas, que levam a refletir sobre a natureza do bem e do mal.
	- (B) apresenta uma linguagem arcaica, de difícil compreensão.
	- (C) expressa uma visão pessimista sobre o futuro do ser humano.
	- (D) reproduz um cenário de caos e destruição típico do fim dos tempos.
	- (E) pode ser relacionada a uma situação que se observa nos dias de hoje, embora publicada em 1967.
- **13.** Assinale a alternativa em que a frase A disseminação de histórias desta forma espontânea existe desde que o mundo é mundo... – está reescrita em conformidade com a concordância da norma-padrão.
	- (A) Histórias são disseminada desta forma espontânea desde que o mundo é mundo.
	- (B) Histórias são disseminadas desta forma espontânea desde que o mundo é mundo.
	- (C) É disseminado histórias desta forma espontânea desde que o mundo é mundo.
	- (D) É disseminada desta forma espontânea histórias desde que o mundo é mundo.
	- (E) São disseminados desta forma espontânea histórias desde que o mundo é mundo.
- **14.** Assinale a alternativa cujo termo em destaque é empregado apenas com sentido figurado.
	- (A) No ranking de **autores** com mais textos apócrifos na internet, Rubem Braga dificilmente figura entre os primeiros lugares...
	- (B) O **amigo** Zuenir Ventura acha que, se vivo nos dias de hoje, ele dificilmente teria se envolvido com a rede...
	- (C) ... reza a lenda que, quando conheceu a fita K7, Rubem tentou por horas colocar a **caixinha** inteira dentro do aparelho...
	- (D) Publicada em 1967 no **livro** "A traição das elegantes", ela narra como o autor gostaria de criar uma história...
	- (E) No mundo virtual, o lance é fazer a ideia virar **faísca**.
- **15.** De acordo com o texto, tanto para Rubem Braga quanto para o mundo virtual, o mais importante é
	- (A) a história.
	- (B) a autoria.
	- (C) o locutor.
	- (D) a exposição.
	- (E) o prestígio.
- **16.** Assinale a alternativa em que a frase É ela que faz **o interlocutor** se emocionar... – está corretamente reescrita, tendo um pronome assumindo as mesmas relações de sentido expressas pela expressão destacada, de acordo com a norma- -padrão.
	- (A) É ela que emociona-o.
	- (B) É ela que o emociona.
	- (C) É ela que emociona-lhe.
	- (D) É ela que emociona ele.
	- (E) É ela que ele emociona.
- **17.** Assinale a alternativa correta quanto à pontuação.
	- (A) Rubem Braga diz, em sua crônica, que gostaria de escrever uma história que chegasse a todas as salas de espera.
	- (B) Ele também desejava que, em homenagem à sua história todos tratassem melhor seus empregados, seus dependentes e seus semelhantes.
	- (C) E esperava ainda, que a história aos poucos, se espalhasse pelo mundo e fosse contada de mil maneiras.
	- (D) O autor gostaria que sua história fosse contada em diversos países, mas que ela guardasse em todas as línguas, a sua frescura, a sua pureza, o seu encanto surpreendente.
	- (E) Rubem Braga ao ser questionado a respeito da origem da história, diria que no dia anterior, tinha ouvido um sujeito que a estava contando.
- **18.** Assinale a alternativa em que o acento indicativo de crase está empregado corretamente.
	- (A) O autor gostaria que sua história chegasse à quem estivesse no hospital.
	- (B) O autor gostaria que sua história chegasse à casais em conflito.
	- (C) O autor gostaria que sua história chegasse à alguém em Chicago.
	- (D) O autor gostaria que sua história chegasse à uma cozinheira.
	- (E) O autor gostaria que sua história chegasse à Nigéria.

### **Matemática**

- **19.** Para comprar figurinhas, uma criança retirou de seu cofrinho a seguinte quantidade de moedas: cinco de R\$ 1,00, cinco de R\$ 0,50, três de R\$ 0,25, sete de R\$ 0,10 e duas de R\$ 0,05. Sabendo-se que cada pacotinho de figurinha custa R\$ 1,25 e que essa criança comprou o máximo possível de pacotinhos, pagando com o maior número de moedas, pode- -se concluir que o número de moedas que restaram foi
	- (A) 5.
	- (B) 4.
	- (C) 3.
	- (D) 2.
	- (E) 1.
- **20.** Em um pote de balas, a razão entre o número de balas de café e o número de balas de frutas, nessa ordem, é 5  $\frac{3}{2}$ . Se nesse pote forem colocadas mais 3 balas de café, essa razão passará a ser <sup>2</sup>. Sabendo-se que nesse pote há somente balas 3
	- de café e de frutas, então o número final de balas do pote será
	- (A) 35.
	- (B) 47.
	- (C) 54.
	- (D) 68.
	- (E) 75.
- **21.** Em uma empresa, 20% dos funcionários possuem apenas o ensino fundamental completo. Dos demais funcionários da empresa, 25% possuem curso técnico e 15% do restante possuem curso superior. Sabendo-se que os funcionários que têm curso superior não fizeram curso técnico, pode-se concluir que, em relação ao número total de funcionários da empresa, o número de funcionários com curso superior representam uma porcentagem de
	- $(A) 5%$ .
	- (B) 9%.
	- (C) 13%.
	- (D) 17%.
	- (E) 20%.
- **22.** Pedro colocou R\$ 400,00 em uma aplicação A, a juros simples, com taxa mensal de 0,7%, durante 4 meses, e mais R\$ 800,00 em uma aplicação B, também a juros simples, com taxa mensal de 0,8%, durante 8 meses. Se Pedro tivesse colocado o valor de R\$ 1.200,00 em uma aplicação C, a juros simples, por 8 meses, ele teria recebido o mesmo juro que obteve com os juros das aplicações A e B juntas. A taxa mensal da aplicação C seria
	- (A) 0,55%.
	- (B) 0,60%.
	- (C) 0,65%.
	- (D) 0,70%.
	- (E) 0,75%.
- **23.** Uma pessoa foi a uma papelaria e comprou 2 pastas grandes, 3 pastas médias e 1 pasta pequena, pagando, no total, R\$ 21,20. Se tivesse comprado 3 pastas grandes, 2 pastas médias e 1 pasta pequena, teria gastado R\$ 22,80, mas se tivesse comprado 3 pastas de cada tamanho teria gastado R\$ 30,00. A diferença de preço entre a pasta mais cara e a pasta mais barata era
	- (A) R\$ 4,80.
	- (B) R\$ 4,50.
	- (C) R\$ 3,20.
	- (D) R\$ 3,00.
	- (E) R\$ 2,80.
- **24.** Em uma jarra de fundo quadrado, medindo 8 cm de lado e 30 cm de altura, foram despejadas 5 canecas, todas contendo 320 mL de água, fazendo com que a jarra não ficasse totalmente cheia, conforme mostra a figura.

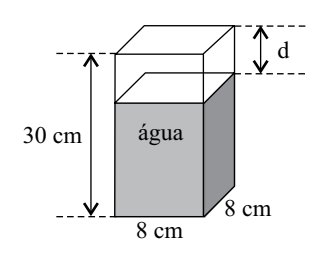

A distância d, em cm, entre o nível da água na jarra e a borda superior é

- (A) 6.
- (B) 5.
- (C) 4.
- (D) 3.
- (E) 2.
- **25.** O jornal *Folha de S.Paulo* publicou em 14 de janeiro de 2013, a seguinte informação:

#### **CARROS EFICIENTES**

Maior adesão ao programa do Inmetro dá força à etiqueta

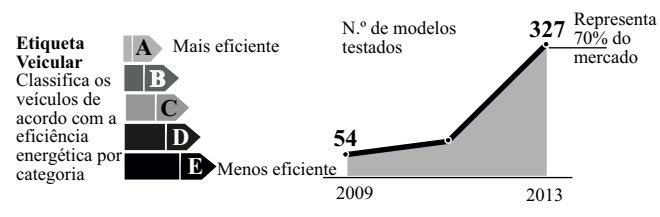

Suponha que em 2009 o número de modelos testados representava 15% do total de modelos de carros existentes no mercado. O número total de modelos de carros existentes de 2009 para 2013 aumentou, aproximadamente,

- (A) 30%.
- (B) 34%.
- (C) 37%.
- (D) 40%.
- (E) 43%.
- **26.** Jorge foi a uma loja e comprou cinco pares de meia social a R\$ 17,00 o par, três pares de meia esportiva a R\$ 13,00 o par e duas gravatas de mesmo preço. Considerando-se o total de peças compradas, na média, cada peça saiu por R\$ 18,80. Portanto, o preço de uma gravata foi
	- (A) R\$ 18,00.
	- (B) R\$ 23,00.
	- (C) R\$ 28,00.
	- (D) R\$ 32,00.
	- (E) R\$ 35,00.
- **27.** Em uma gráfica, 3 máquinas, todas com a mesma capacidade de produção, imprimem juntas 5 000 folhetos em 2 horas. Se for colocada mais uma máquina, com a mesma capacidade de produção das outras, uma encomenda de 8 000 folhetos ficará pronta em
	- $(A)$  1 h e 44 minutos.
	- (B) 1 h e 54 minutos.
	- (C) 2 h e 04 minutos.
	- (D) 2 h e 14 minutos.
	- (E) 2 h e 24 minutos.
- **28.** Em 14 de janeiro de 2013, o jornal *Folha de S.Paulo* publicou a seguinte informação:

#### **Entre álcool e gasolina, qual é mais vantajoso?**

coeficiente (70% é a média comum adotada)

**Coeficiente de eficiência Alcool x gasolina** consumo a gasolina do modelo, o motorista terá um coeficiente de eficiência. Ao dividir o consumo a álcool pelo

> consumo a gasolina

 $\mathbf{C}^{\mathsf{g}}$ 

consumo a álcool

**Ca**

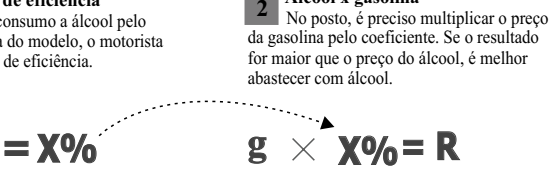

preço da gasolina coeficiente resultado

Um motorista sabe que o consumo de álcool de seu veículo é de 6,3 km/L e o de gasolina é de 9 km/L. Ao fazer os cálculos indicados no artigo, obteve como resultado  $R = 1,82$ . Sabendo-se que o preço do litro do álcool é R\$ 1,90, pode-se concluir que o preço do litro da gasolina e a melhor opção de combustível para esse carro são, respectivamente,

- (A) R\$ 2,80 e álcool.
- (B) R\$ 2,80 e gasolina.
- (C) R\$ 2,60 e gasolina.
- (D) R\$ 2,60 e álcool.
- (E) R\$ 2,40 e gasolina.

## **NOÇÕES DE INFORMÁTICA**

**29.** A principal diferença existente entre a área de transferência do MS-Windows 7 e do MS-Office 2010 é que no primeiro é possível armazenar quantos conteúdos de cada vez?

(A) 1.

- (B) 6.
- (C) 12.
- (D) 18.
- (E) 24.
- **30.** Na figura mostrada a seguir, é exibida uma janela do MS-Windows 7, em sua configuração padrão:

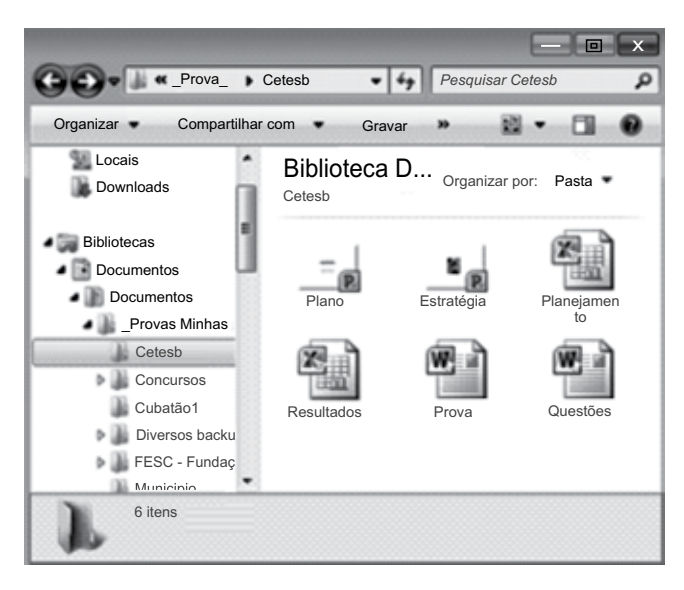

Baseando-se nos arquivos e pastas da janela, assinale a alternativa correta.

- (A) Cetesb é uma pasta que possui seis arquivos, sendo quatro apresentações do MS-PowerPoint 2010.
- (B) Concursos é uma pasta que não possui subpastas.
- (C) Cubatão1 é uma pasta que possui subpastas.
- (D) Ao selecionar o arquivo Prova, pressionar CTRL+C e, em seguida, CTRL+V será criado o arquivo Prova – Cópia.
- (E) Ao selecionar o arquivo Prova, pressionar CTRL+X e, em seguida, CTRL+V será criado o arquivo Prova – Cópia.

**31.** Um usuário do MS-Word 2010, em sua configuração padrão, digitou o seguinte texto em uma página em branco:

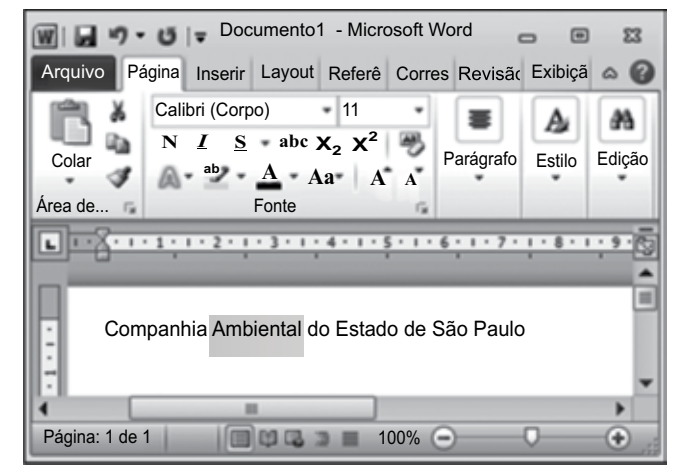

Observe a formatação que será aplicada na palavra selecionada.

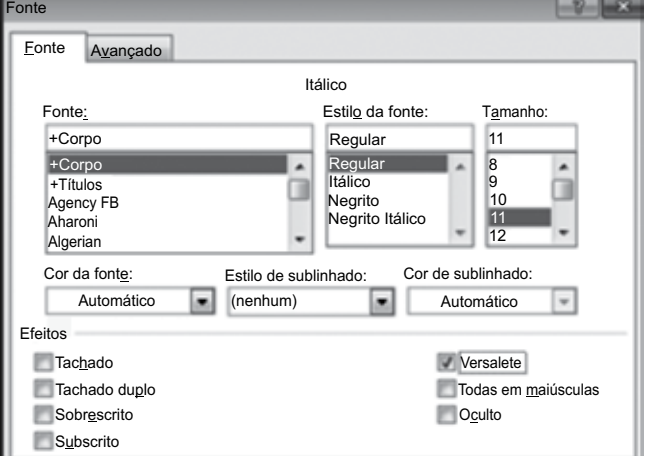

Assinale a alternativa que contém o resultado da formatação.

- (A) Ambiental
- (B) *Ambiental*
- (C) Ambiental
- (D) Ambiental
- (E) Ambiental

**32.** Observe o conteúdo das células da planilha do MS-Excel 2010, apresentada parcialmente na figura.

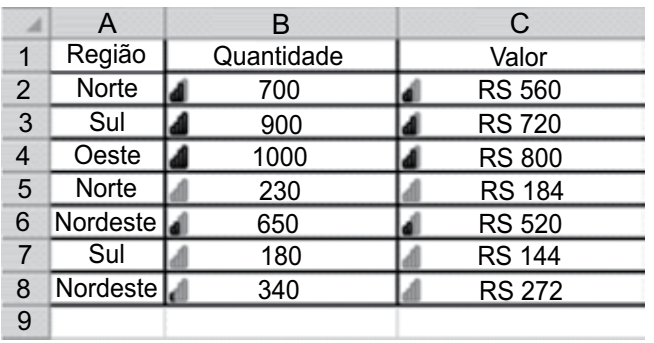

Assinale alternativa com o resultado da seguinte fórmula a ser digitada na célula C9:

=SE(A2="Norte";SE(A6="Sul";10^2;B6\*2+100%);SOMA (B4:C5))

- (A) R\$ 100
- (B) R\$ 1.184
- (C) R\$ 2.600
- (D) R\$ 2.214
- (E) R\$ 1.301
- **33.** O MS-PowerPoint 2010, em sua configuração original, sugere a ação *hiperlink para último slide exibido* para o seguinte botão de ação:

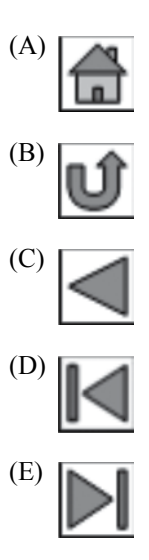

**34.** Considere o correio eletrônico que está sendo digitado no webmail apresentado na figura I e a janela exibida na figura II.

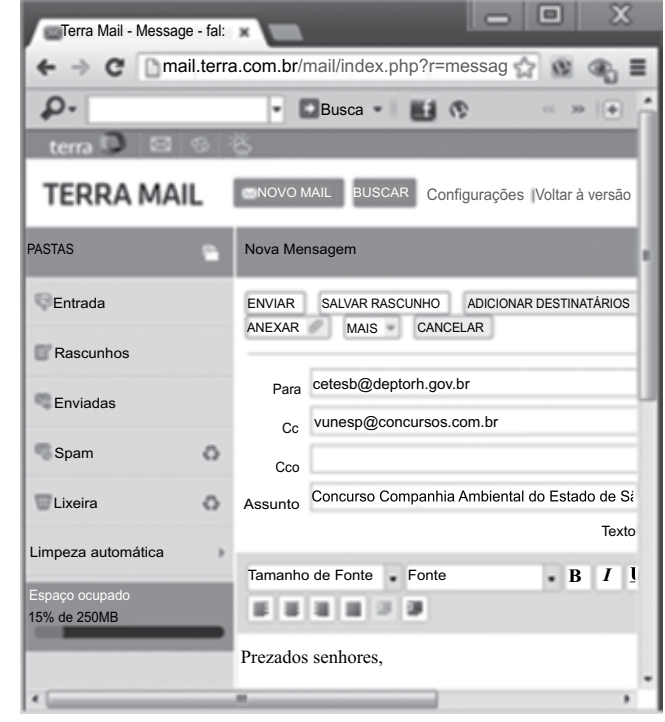

Figura I

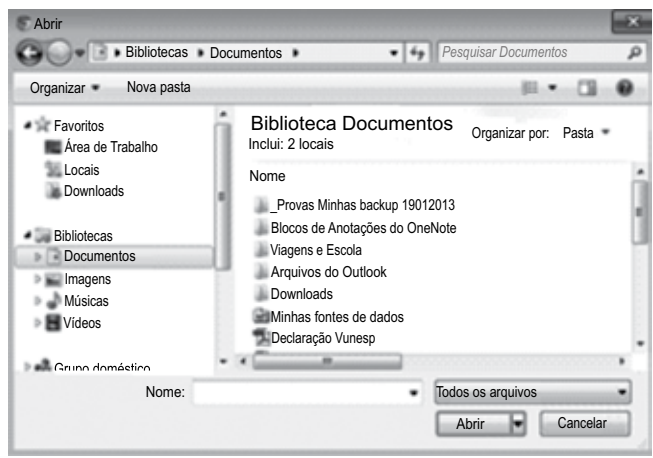

Figura II

Baseando-se na janela da figura II, que apareceu quando o usuário clicou em  $\Box$  **ANEXAR**  $\odot$ , assinale a alternativa que

contém a ação que o usuário pretende executar no e-mail que está sendo digitado.

- (A) Adicionar destinatários existentes na lista de contatos do computador.
- (B) Adicionar a mensagem na biblioteca Documentos.
- (C) Anexar o rascunho da mensagem que está na biblioteca **Documentos**
- (D) Anexar outras mensagens que estão no webmail.
- (E) Anexar arquivos que estão no computador.
- **35.** Ao imprimir uma página Web acessada com Google Chrome, qual informação dessa página constará no rodapé de impressão?
	- (A) Título e data.
	- (B) Título e hora.
	- (C) Título e número da página.
	- (D) URL e número da página.
	- (E) URL e data.
- **36.** Se o site possuir um certificado, a cor na barra de endereços do Internet Explorer 9 mostrará o nível de validação desse certificado. Quando o certificado possuir validação normal, ou seja, a comunicação com o site é criptografada, a cor na barra de ferramentas será
	- (A) Branca.
	- (B) Preta.
	- (C) Verde.
	- (D) Vermelha.
	- (E) Amarela.
- **37.** Uma das preocupações da Segurança da Informação é a definição de políticas eficazes para definição e manutenção de senhas ou passwords.

Dentre as alternativas apresentadas, assinale aquela que contém a senha mais difícil de ser descoberta por pessoas mal intencionadas.

- (A) brunoleal01
- (B) 2013felipe
- (C) 29PeDrO&
- (D) 21012013
- (E) 72tais%
- **38.** Segundo os padrões internacionais de segurança da informação, ISO/IEC 17799:2005, a propriedade básica de segurança responsável por garantir que a autoria de uma transação anteriormente feita não será negada é a
	- (A) Integridade.
	- (B) Irretratabilidade.
	- (C) Autenticidade.
	- (D) Disponibilidade.
	- (E) Confidencialidade.

## **Conhecimentos Específicos**

**39.** Em uma planilha do Excel 2010, a partir da sua configuração padrão, está sendo editado um concurso público da Secretaria da Fazenda do Estado de São Paulo, conforme ilustrado na figura.

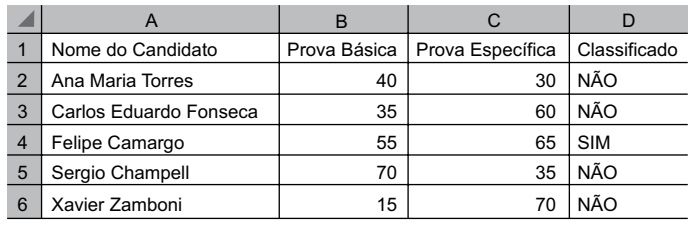

O concurso é composto de 2 provas:

- a prova básica, cuja pontuação é de 0 até 100 pontos;
- a prova específica, cuja pontuação é também de 0 até 100 pontos.

A coluna A contém o nome do candidato do concurso, a coluna B contém a pontuação que o candidato obteve na prova básica, a coluna C contém a pontuação que o candidato obteve na prova específica, a coluna D informa se o candidato está classificado (SIM ou NÃO). Para estar classificado (SIM), é necessário que a pontuação obtida, tanto na prova básica como na prova específica, seja igual ou superior a 50 pontos.

A fórmula a ser aplicada na célula D2, para verificar se o candidato está classificado ou não é:

- $(A)$  =SE(B2>=50;SE(C2>=50;"SIM";"NÃO");"NÃO")
- (B) =SE(B2>50;SE(C2>50;"NÃO";"SIM");"NÃO")
- $(C)$  =SE(B2>=50;SE(C2>=50;"SIM";"NÃO");"SIM")
- (D) =SE(B2<50;"NÃO";SE(C2 <> 50;"SIM";"NÃO"))
- $(E)$  =SE(B2 <> 50;"NÃO";SE(C2 < 50;"SIM";"NÃO"))
- **40.** No Word 2010, a partir da sua configuração padrão, em um documento que está sendo editado, a opção mostrada na figura está disponível no guia:

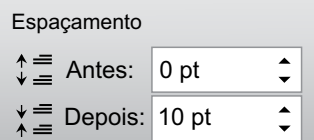

- (A) Página Incial.
- (B) Inserir.
- (C) Layout da Página.
- (D) Exibição.
- (E) Opções.

**41.** No Power Point 2010, a partir da sua configuração padrão, no guia Apresentação de Slides, o ícone que ativa a opção "Configurar Apresentação de Slides" é

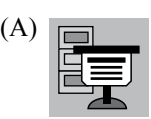

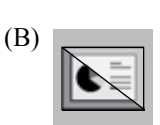

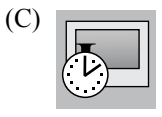

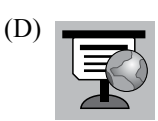

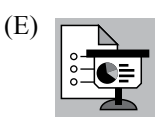

- **42.** No Internet Explorer, versão 9 da Microsoft, na sua configuração padrão, na janela "Opções da Internet", o botão que permite excluir o histórico de navegação está contido na aba
	- (A) Geral.
	- (B) Segurança.
	- (C) Privacidade.
	- (D) Programas.
	- (E) Avançadas.
- **43.** "Os elementos diretamente relacionados com a mensuração da posição patrimonial e financeira são os ativos, os passivos e o patrimônio líquido" (Banco Central do Brasil). Com relação à afirmativa apresentada, assinale a alternativa correta.
	- (A) Ativo é um recurso controlado pela Entidade como resultado de eventos passados e do qual se espera que fluam futuros benefícios econômicos para a entidade.
	- (B) Patrimônio Líquido é uma obrigação presente da Entidade, derivada de eventos passados, cuja liquidação se espera que resulte na saída de recursos da entidade.
	- (C) Passivo é o interesse residual nos ativos da Entidade depois de deduzidos todos os seus passivos.
	- (D) Ativo é a entrada ou aumento de recursos, que resultam em aumentos do patrimônio líquido.
	- (E) Passivo é a redução de recursos que resultam em decréscimo do patrimônio líquido.
- **44.** São modalidades de licitação: convite, tomada de preços, concorrência, leilão e concurso (Lei 8.666 de 21 de junho de 1993). "Tomada de Preços" é a modalidade de licitação entre
	- (A) quaisquer interessados que, na fase inicial de habilitação preliminar, comprovem possuir os requisitos mínimos de qualificação exigidos no edital para execução de seu objeto.
	- (B) interessados do ramo pertinente ao seu objeto, cadastrados ou não, escolhidos e convidados em número mínimo de 3 (três) pela unidade administrativa.
	- (C) interessados devidamente cadastrados ou que atendam a todas as condições exigidas para cadastramento até o terceiro dia anterior à data do recebimento das propostas, observada a necessária qualificação.
	- (D) quaisquer interessados para escolha de trabalho técnico, científico ou artístico, mediante a instituição de prêmios ou remuneração aos vencedores, conforme critérios constantes de edital publicado na imprensa oficial, com antecedência mínima de 45 (quarenta e cinco) dias úteis.
	- (E) quaisquer interessados para a venda de bens móveis inservíveis para a administração, ou de produtos legalmente apreendidos ou penhorados, ou para a alienação de bens imóveis, a quem oferecer o maior lance, igual ou superior ao valor da avaliação.
- **45.** O registro da redução do valor dos bens, em virtude do desgaste ou perda de utilidade por uso, ação da natureza ou obsolescência, é denominado
	- (A) Amortização.
	- (B) Depreciação.
	- (C) Conciliação.
	- (D) Imobilização.
	- (E) Exaustão.
- **46.** A empresa XYZ, no final do último exercício fiscal, vendeu uma máquina por R\$ 9.800,00, que foi adquirida durante o ano pelo custo de R\$ 5.740,00. A empresa assumiu o custo total da máquina ao longo do ano, porém, por ocasião do encerramento do exercício, não tinha recebido os R\$ 5.740,00 referentes à venda realizada. Com base nas informações, pode-se considerar que o Lucro Líquido observado no DRE (Demonstrativo de Resultado do Exercício) foi de
	- (A) R\$ 5.740,00.
	- (B) R\$ 9.800,00.
	- (C) R\$ 15.540,00.
	- (D) R\$ 4.060,00.
	- (E) R\$ 7.770,00.
- **47.** A curto prazo, a administração financeira visa administrar cada um dos itens do ativo circulante (caixa, bancos, aplicações financeiras, contas a receber, estoques etc) e do passivo circulante (fornecedores, contas a pagar, empréstimos etc.), a fim de alcançar um equilíbrio entre lucratividade e risco que contribua positivamente para aumentar o valor da empresa. Quando o valor do ativo circulante supera o do passivo circulante, significa que a empresa possui
	- (A) Capital de Giro Líquido positivo.
	- (B) Capital de Giro Líquido negativo.
	- (C) Necessidade de Capital de Giro.
	- (D) Reserva de Capital de Giro.
	- (E) Capital de Giro Flutuante.
- **48.** Geralmente, quem trabalha na área de compras deve manipular alguns documentos. O documento que lista os produtos que serão comprados pela empresa, com a descrição do prazo para entrega e das condições de pagamento, é conhecido como:
	- (A) Roteiro de Compra.
	- (B) Requisição de Material.
	- (C) Pedido de Compra.
	- (D) Manual de Pedido.
	- (E) Cadastro de Fornecedor.

## **Lei de Acesso à Informação**

- **49.** Para efeitos da Lei n.º 12.527/11 Lei de Acesso à Informação, considera(m)-se como informação(ões) sigilosa(s)
	- (A) aquela relacionada à pessoa natural identificável.
	- (B) os dados processados, que só podem ser utilizados para produção de conhecimento e transmissão em qualquer meio, suporte ou formato.
	- (C) aquela submetida temporariamente à restrição de acesso público em razão de sua imprescindibilidade para a segurança da sociedade e do Estado.
	- (D) aquela de qualidade da informação não modificada, inclusive quanto à origem, trânsito e destino.
	- (E) aquela pertinente à administração do patrimônio público, utilização de recursos públicos, licitação e contratos administrativos.
- **50.** O agente público que destruir ou subtrair, por qualquer meio, documentos concernentes a possíveis violações de direitos humanos
	- (A) estará sujeito a pena de, no máximo, multa.
	- (B) estará sujeito a pena de, no mínimo, suspensão e responder por improbidade administrativa.
	- (C) estará sujeito a pena de, no mínimo, advertência, mas não responde por improbidade administrativa.
	- (D) estará sujeito a pena de, no máximo, advertência e cumulada com multa.
	- (E) não responde por improbidade administrativa, pois o ato não se configura como uma conduta ilícita.

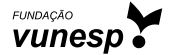

CTSB1201/006-TécAdm-Cont/Finanças 12